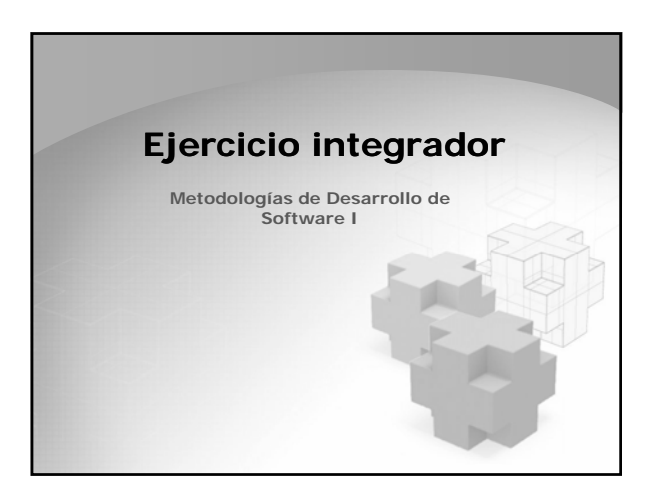

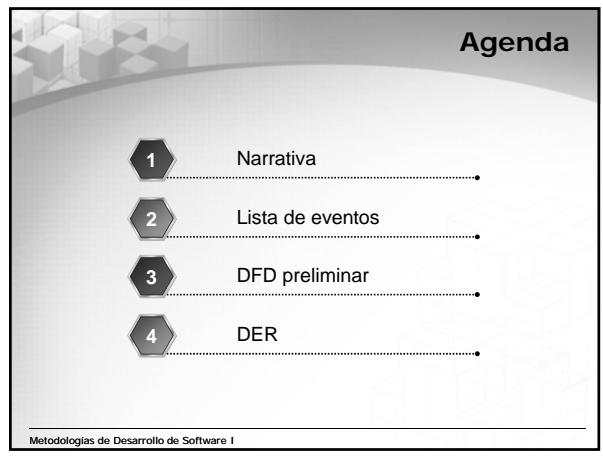

#### **Narrativa (1)**

 **El hospital de la ciudad nos encarga la construcción de algunas extensiones a su sistema informático para llevar control de las internaciones. Hablamos con el Director del Hospital, el Dr. Pasteur, que nos explicó las situaciones que desea que tengamos en cuenta. Los médicos que trabajan en el hospital y que i i it i t t son quienes visitan a pacientes ya se encuentran registrados en el sistema actual en un archivo DOCTORES con la siguiente estructura: @matricula\_doctor + apellido\_doctor + nombre\_doctor + nombre\_especialidad. Los otros archivos del sistema actual, son relativos al cálculo de honorarios de médicos y no tienen nada que ver con lo que se nos pide realizar.**

**Narrativa (2)**

 **Se registra la internación independientemente del origen, es decir si es una internación programada o debido a una emergencia. En cualquier caso se deben realizar las siguientes actividades: verificar que los datos del paciente ya figuren en el sistema, si no es**  así, hay que registrarlos. Se registrará apellido y<br>nombres, tipo y número de documento, fecha de<br>nacimiento, domicilio y teléfono y si tiene, los datos **de su obra social: nombre y número de carnet. A continuación el sistema debe verificar qué habitaciones están disponibles, las mostrará al usuario y éste decidirá cuál asignar. Se debe registrar la fecha y hora de ingreso del paciente al hospital. (Nota: todas las habitaciones son individuales, es decir tienen una sola cama).**

Metodologías de Desarrollo de Software I

## **Narrativa (3)**

Metodologías de Desarrollo de Software I

 **Durante la internación del paciente se producen frecuentes visitas de médicos especialistas que lo revisan y que informan al sector de enfermería las indicaciones respecto a los cuidados que debe recibir el paciente y la medicación que debe tomar, qué medicamentos, con qué frecuencia, etc. El Dr. P t i t i di i Pasteur quiere que estas indicaciones sean registradas en el sistema cuando los médicos**  especialistas las informan, para que no haya **equivocaciones entre las distintas enfermeras que trabajan en el hospital en forma rotativa.**

Metodologías de Desarrollo de Software I

## **Narrativa (4)**

 **Cualquier enfermera que esté cumpliendo su turno puede acceder al sistema libremente y solicitar un listado de las indicaciones que hicieron todos los médicos que hayan visitado a un paciente determinado durante la internación** *actual* **del mismo. El listado de indicaciones médicas se i i d d ló i t f imprime ordenado cronológicamente en forma inversa (lo más reciente aparece primero). El sistema no debe pedirle a la enfermera ningún dato suyo personal (nombre, etc) para imprimirle este resumen.**

Metodologías de Desarrollo de Software I

#### **Narrativa (5)**

Metodologías de Desarrollo de Software I

Metodologías de Desarrollo de Software I

 **Todas las mañanas a las 6 am se debe imprimir un informe de ocupación del hospital que muestra (ordenado por número de habitación), el nombre y apellido del paciente que la ocupa y la obra social del paciente. Si no está ocupada o si el paciente no tiene obra social, el espacio correspondiente aparece en bl anco.**

# **Narrativa (6) Por último el director del hospital nos dice que cuando un paciente se va (Nota: la única forma que se vaya un paciente es porque un médico le dio el ok para retirarse, lo que se llama** *alta médica)***, el sistema debe registrar la fecha en que el paciente se fue y debe liberar la habitación, pero no se deben**  borrar ni los datos del paciente, ni los datos de la **borrar paciente, internación ni las indicaciones que hayan realizado los médicos especialistas.**

Metodologías de Desarrollo de Software I

**Lista de Eventos 1. Un paciente registra su internación. 2. Un medico registra una indicación para un paciente. 3. Una enfermera solicita el listado de indicaciones médicas para un paciente en su internación actual. 4. Es hora de imprimir un informe de ocupación del hospital (CT: todos los días 6 a.m.). 5. Un medico registra un alta médica para un paciente.**

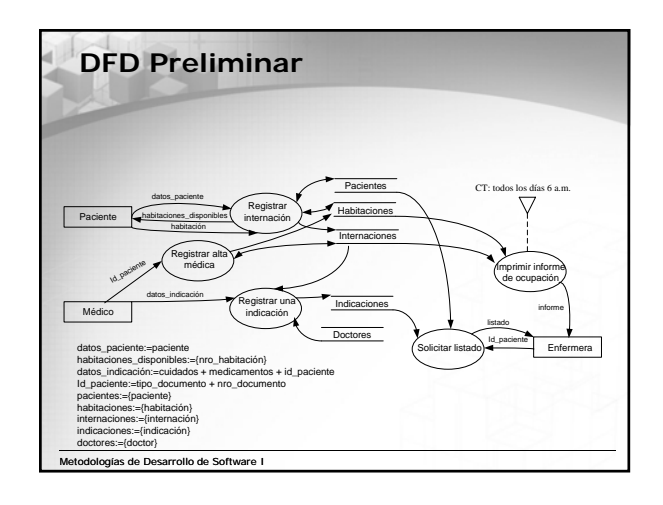

## **DFD Preliminar** 9 **Un proceso por cada evento.** 9 **Un DFD por eventos no es un DFD preliminar!!!** 9 **Verificar que no existan depósitos mágicos o sumideros.** 9 **Verificar que no existan procesos mágicos o sumideros.** √ Verificar la existencia de errores estructurale **depósitos comunicándose** 9 **Verificar consistencia con las explosiones.** Metodologías de Desarrollo de Software I

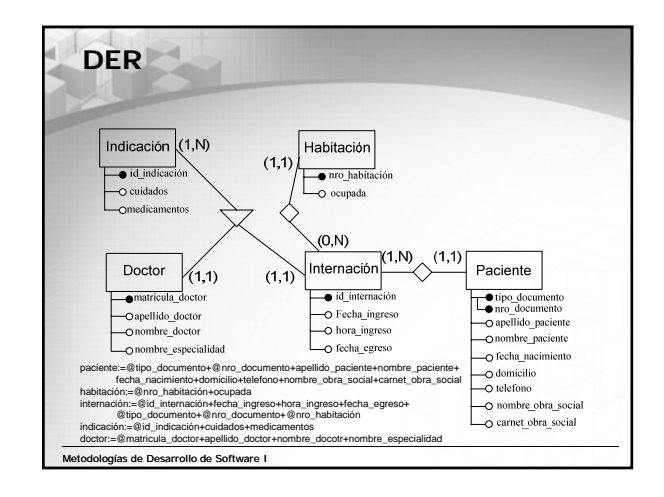

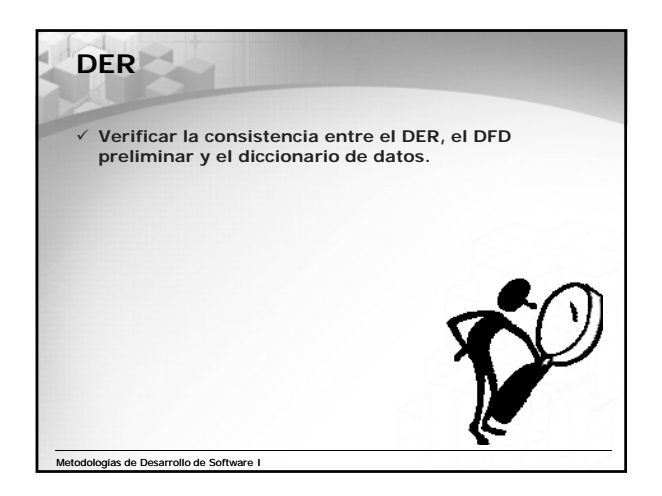